## **Financial Management**

## **Periodic Accounting Review Periodic Revenue Reconciliation**

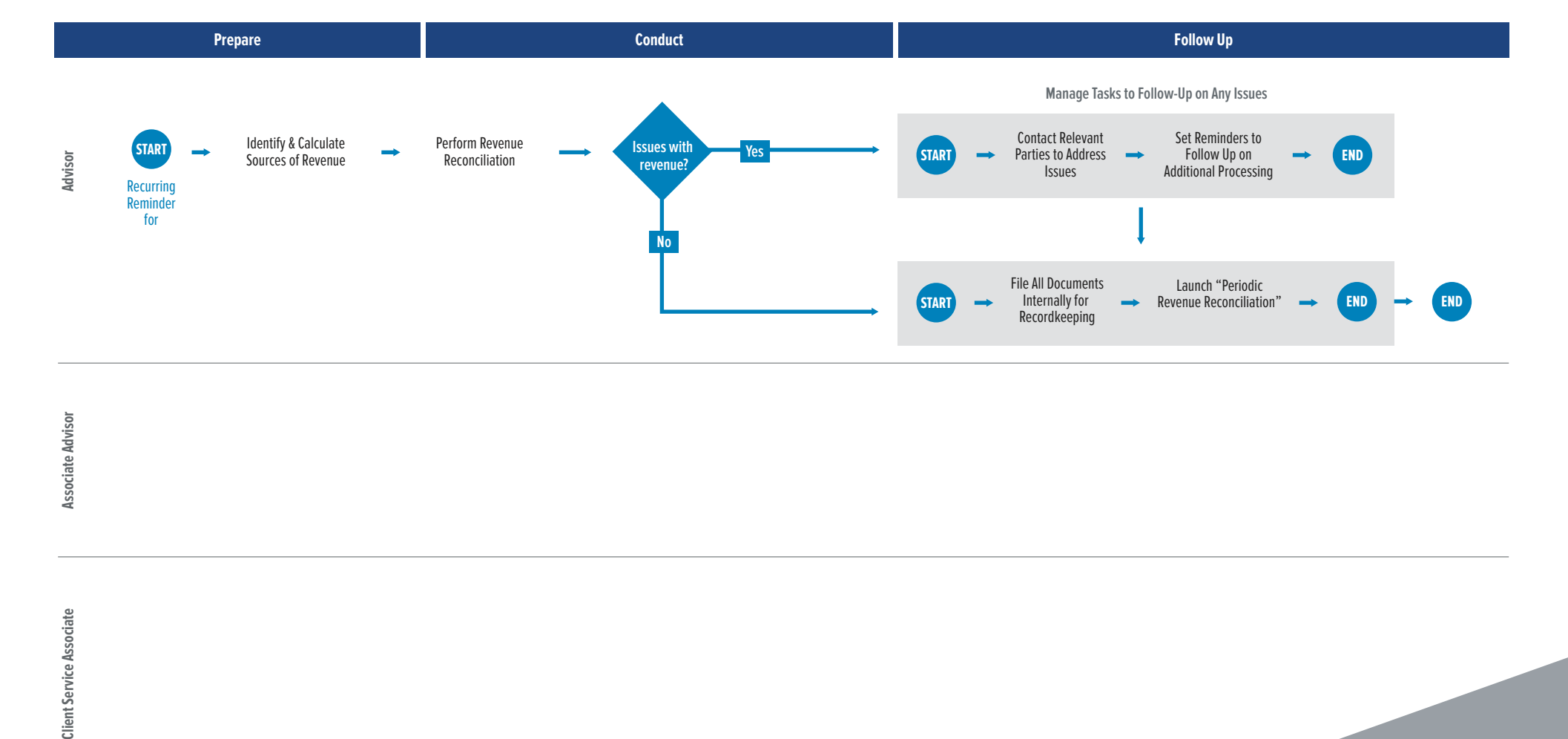

**seic.com/advisors**